# The AbstractUsecase Class

### **Table of contents**

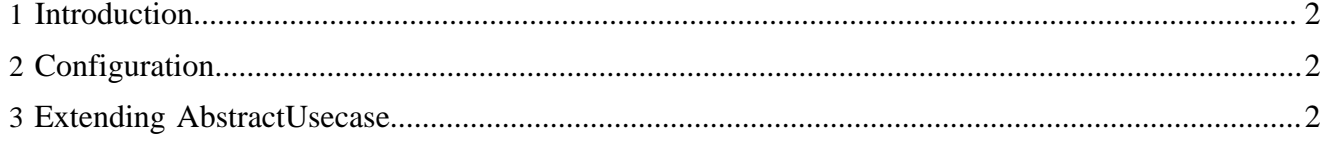

#### <span id="page-1-0"></span>**1 Introduction**

When you implement a custom usecase, you're very likely to extend org.apache.lenya.cms.usecase.AbstractUsecase. This class provides a set of functionality to simplify the implementation of usecases.

## <span id="page-1-1"></span>**2 Configuration**

The usecase is configured in cocoon.xconf. A typical configuration looks like this:

```
<component-instance name="edit.forms" logger="lenya.publication"
                    class="org.apache.lenya.cms.editors.forms.FormsEditor">
   <transaction policy="pessimistic"/>
   <view template="edit/forms/forms" menu="false"/>
</component-instance>
```
The following configuration options are available:

- Element <transaction> (optional)
	- Attribute policy = (optimistic  $|$  pessimistic)

This element is used to determine the transaction policy of the usecase (*optimistic* or *pessimistic offline lock*). It can be omitted, the default is optimistic behaviour. You should only use pessimistic behaviour for complex usecases when the user can't afford to lose all changes.

- Element <parameter> (arbitrary number)
	- Attribute name
	- Attribute value

An arbitrary number of initial parameters can be passed to the usecase.

- Element <view> (optional)
	- Attribute template (required)
	- Attribute menu = (true | false) (optional)
	- Element <parameter name="..." value="..."/> (arbitrary number)

This element declares the view of the usecase. The template attribute points to the JX template to use, relatively to the lenya/usecases directory. The suffix  $\cdot$  jx is added automatically. The attribute menu determines if the menu should be visible. It can be omitted and defaults to false.

- Element <exit> (optional)
	- Attribute usecase (required)
	- Element <parameter name="..." value="..."/> (arbitrary number)

This element declares the exit usecase. By default, a usecase exits on the URL it was started from, without any request parameters. Using this method, is is possible to specify a usecase that should be called after this usecase has exited. Additional parameter elements can be supplied.

## <span id="page-1-2"></span>**3 Extending AbstractUsecase**

The following methods of the AbstractUsecase class are meant to be overridden or invoked by subclasses:

• protected void initParameters()

This method is called to initialize the parameters of the usecase. For instance, if your usecase shall display meta data on the view screen, initParameters() reads the meta data from the document and puts them into the parameter map using setParameter (String, Object) to make them available to the JX template.

Note that you can't access the request parameters in this method yet, because it is executed before the request parameters are passed to the usecase.

• protected void doCheckPreconditions()

The method checkPreconditions() is a template method which calls this method. For details on checkPreconditions(), see section [Overview](index.html) ( index.html) .

• protected void doCheckExecutionConditions()

The method checkExecutionConditions() is a template method which calls this method. For details on checkExecutionConditions(), see section [Overview](index.html) (index.html).

• protected void doCheckPostconditions()

The method checkPostonditions() is a template method which calls this method. For details on checkPostonditions(), see section [Overview](index.html) ( index.html) .

• protected void doExecute()

The method execute() is a template method which calls this method. For details on execute(), see section [Overview](index.html) (index.html).

• public void advance()

For details on advance (), see section [Overview](index.html) (index.html).

• protected Transactionable[] getObjectsToLock()

This method is supposed to return all objects which should be locked before the usecase is started. If the transaction policy is *pessimistic offline lock*, these objects are checked out immediately.

• protected void setExitParameter(String name, String value)

Call this method to set a parameter that should be added to the exit request. For instance, imagine a usecase which edits a user's groups. The exit usecase might be *userProfile*, with the additional parameter *userId*.